## <<UGNX 7.5 >>

<<UGNX 7.5 >>

- 13 ISBN 9787121174582
- 10 ISBN 7121174588

出版时间:2012-7

PDF

## http://www.tushu007.com

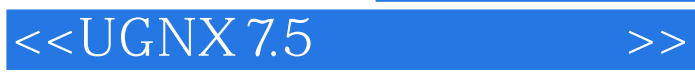

 $,$  tushu007.com <<UGNX 7.5 >>>

1955

the set of the UGNX3 set of the UGNX4  $\,$ 

<<UGNX 7.5 >>

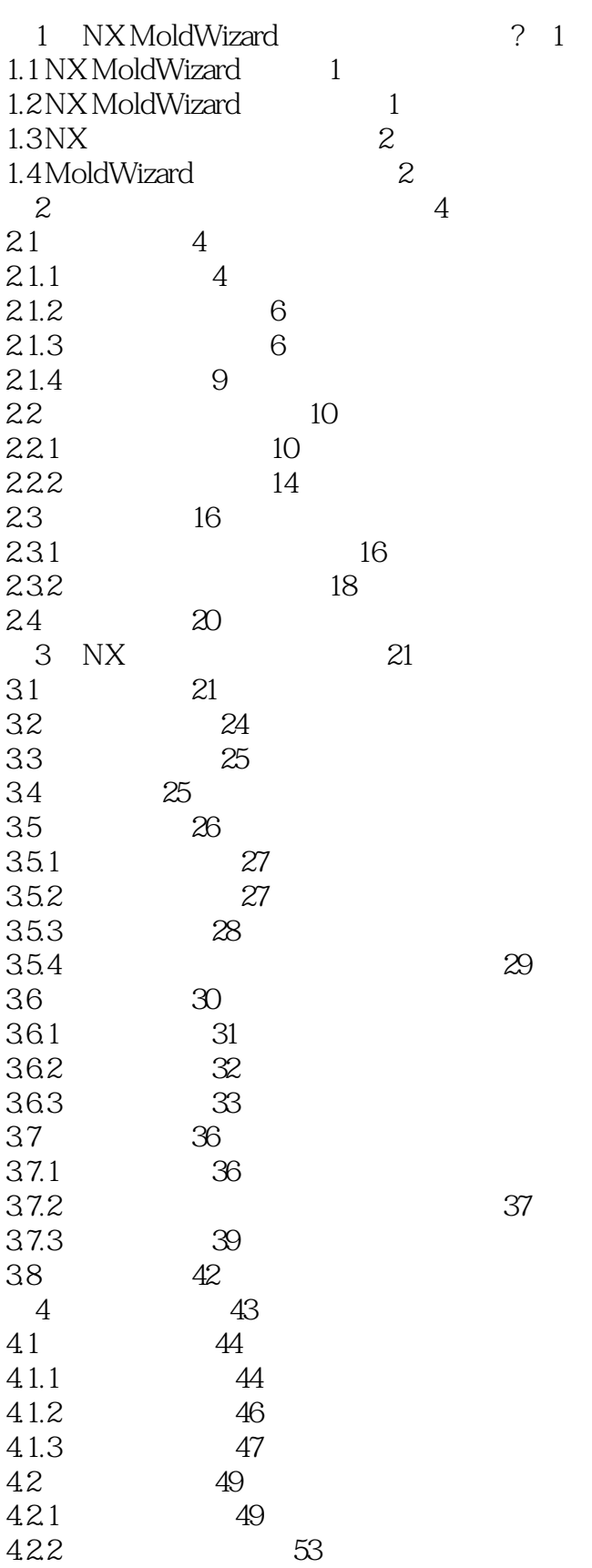

<<UGNX 7.5 >>>

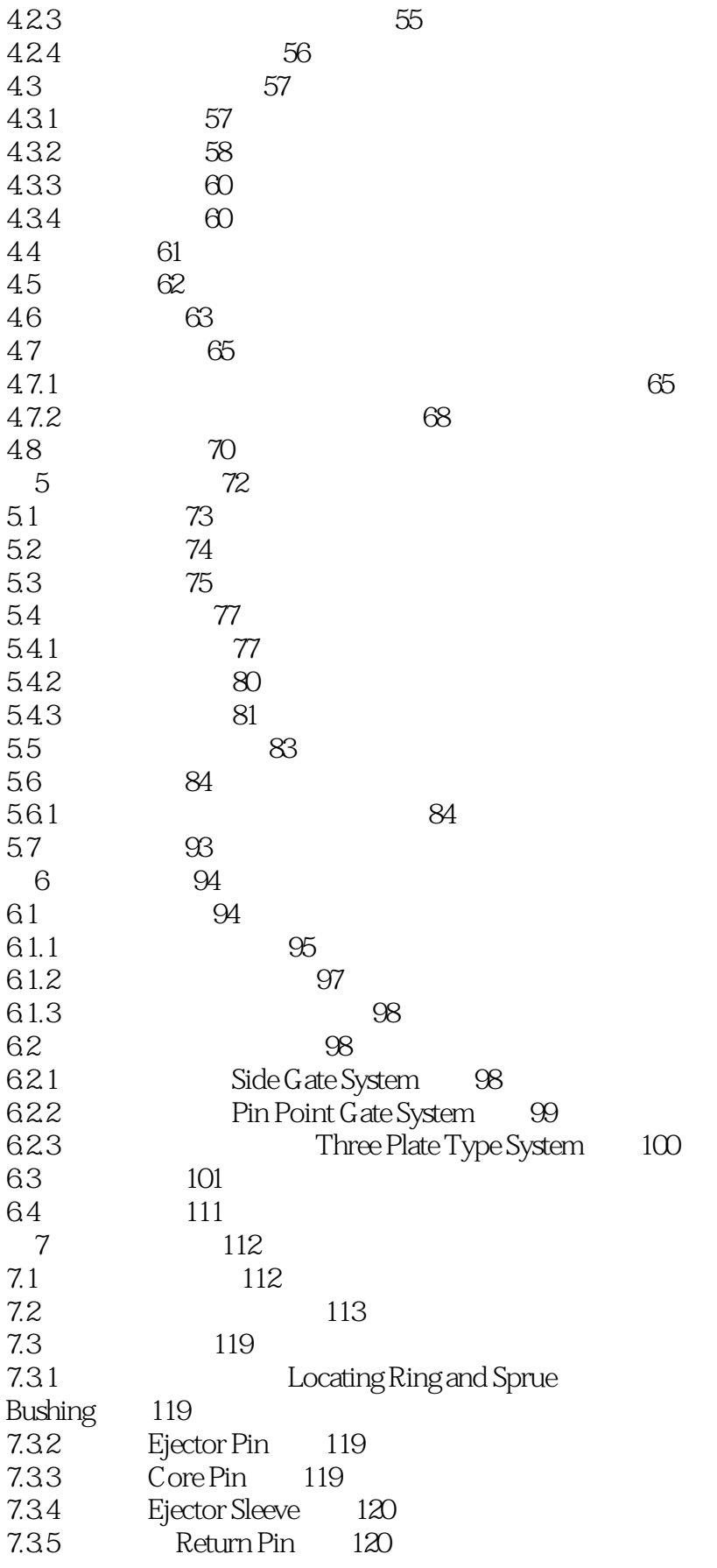

<<UGNX 7.5 >>

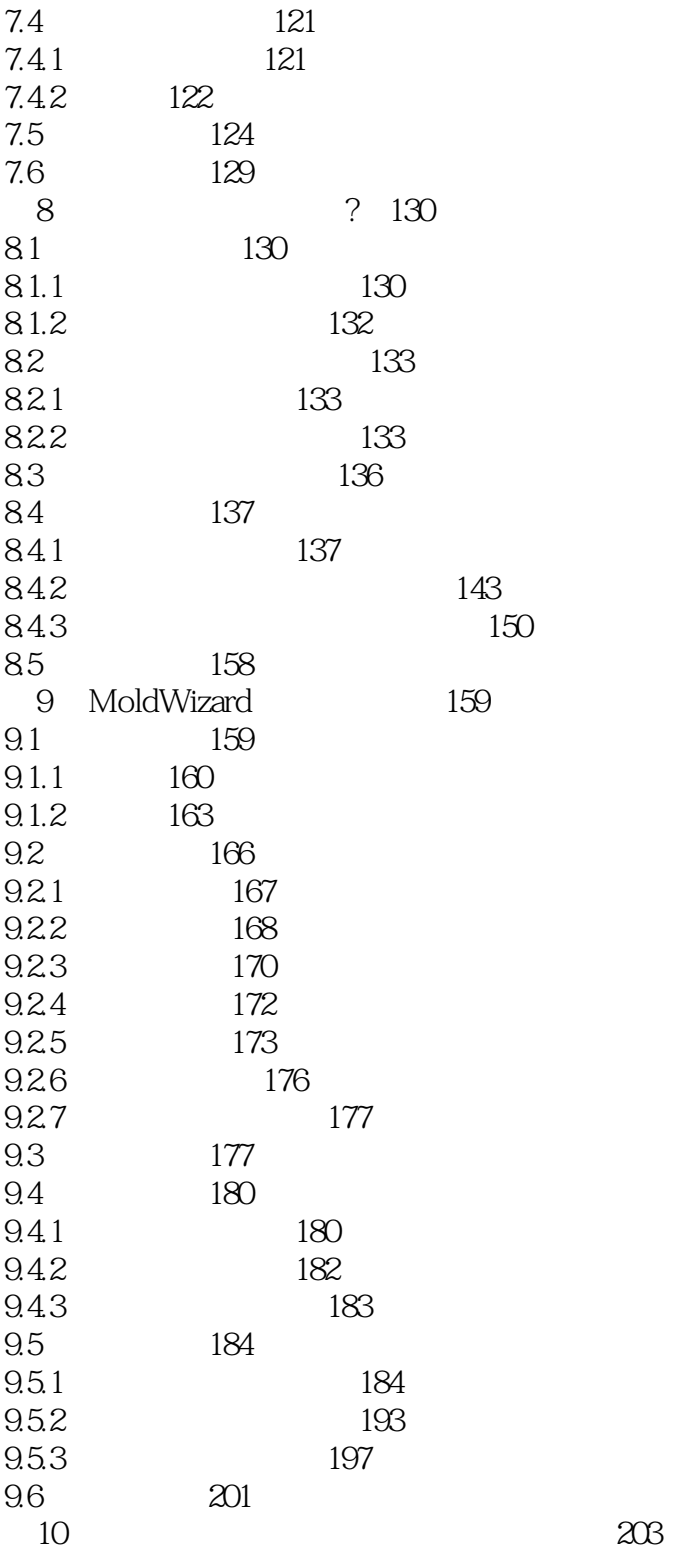

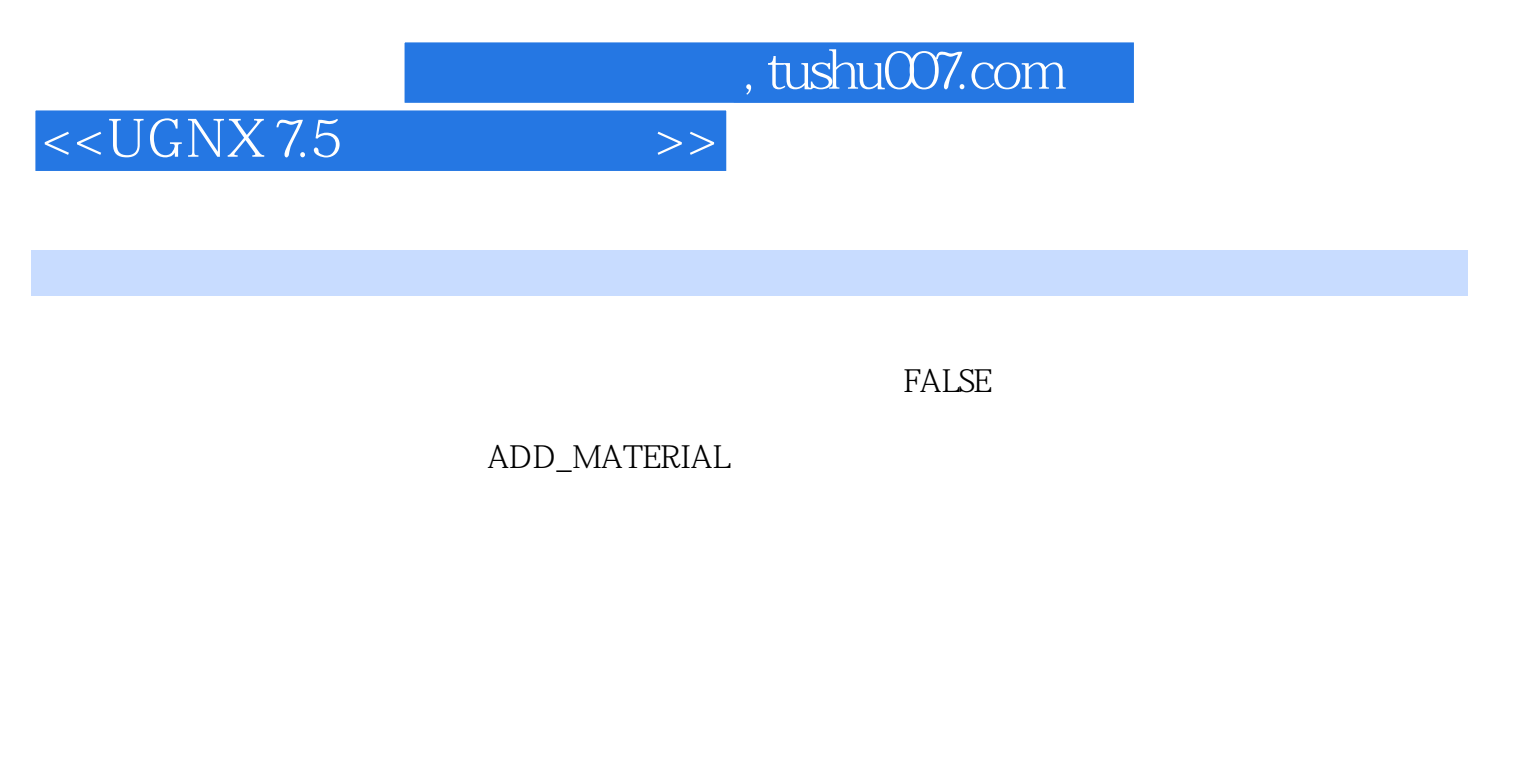

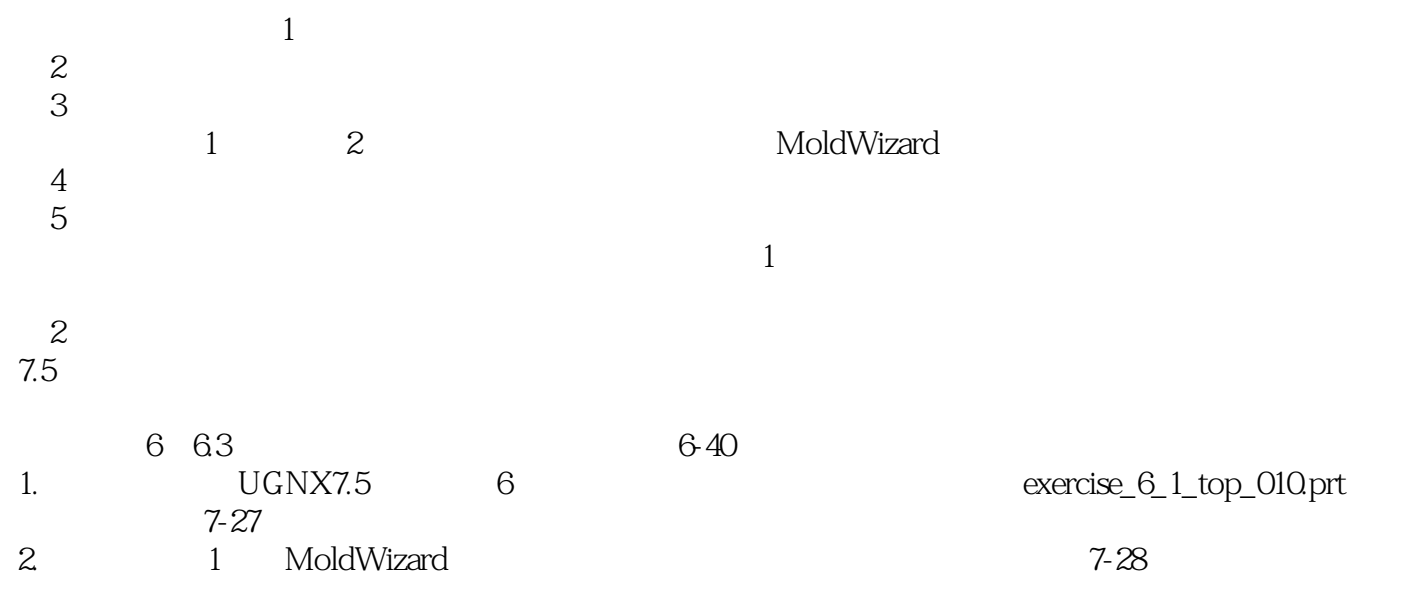

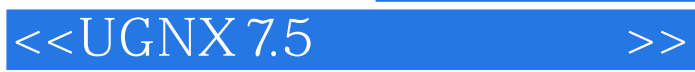

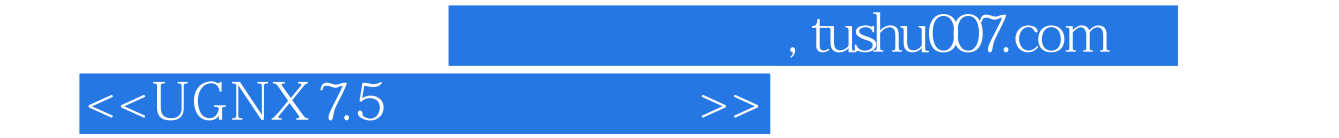

本站所提供下载的PDF图书仅提供预览和简介,请支持正版图书。

更多资源请访问:http://www.tushu007.com